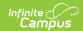

# Student Interchange - Student Layout (Colorado) [.2231 - .2247]

Last Modified on 08/22/2023 9:21 am CD

You are viewing a previous version of this article. See Student Interchange - Student Layout (Colorado) for the most current information.

Report Logic | Report Editor | Generate the Report | Report Layout

Classic View: CO State Reporting > Data Pipeline > Student Interchange > Student Layout

**Search Terms**: Student Interchange

The Student Layout Report (also referred to as Student Demographics) captures and verifies attributes of the student while the student was enrolled in the district for the selected school year. One record per student reports for enrollments at any point during the selected school year.

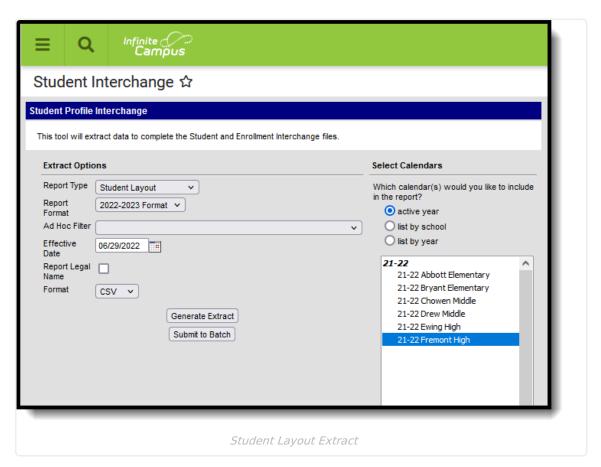

### **Report Logic**

Students are not included in this report when:

- · Enrollment records are marked as No Show
- Enrollment records are marked as State Exclude.

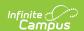

- Enrollment Grade Level has a Kindergarten Schedule mapped to 002: Infant.
- Grade levels are marked as State Exclude.
- Calendars in which the student is enrolled are marked as State Exclude.

Data reports from the most recent Primary enrollment as of the entered Effective Date. If a student has more than one primary enrollment, the latest start date is used. If the start dates are the same, the enrollment with the highest enrollment ID is used.

- If a student has no active primary enrollment, data reports from most recent enrollment.
- If the student has multiple active primary enrollments in the same school, data reports from the latest start date. If the start dates are the same, the enrollment with the highest enrollment ID is used.
- If the student has multiple active primary enrollments in different schools, a record reports for each primary enrollment in each school if schools are selected individually for reporting. If all schools or each school is selected at the same time, one record reports. Users need to decide what enrollment should report or select every school of enrollment for one record to generate.
- If the student's first enrollment start date is AFTER the effective date entered in the extract editor, the student does not report.

### **Report Editor**

| Field                   | Description                                                                                                    |
|-------------------------|----------------------------------------------------------------------------------------------------|
| Report<br>Type          | Selection determines the Student Interchange report that generates. Choose <b>Student Layout</b> .                                                                                                    |
| Report<br>Format        | Selection indicates which layout of the report generates.                                                                                                    |
|                         | When choosing a 2021-2022 calendar, choose the <b>2021-22 Format</b> . When choosing a 2022-2023 calendar, choose the <b>2022-2023 Format</b> .                                                                                                    |
| Ad hoc<br>Filter        | Select a saved ad hoc filter to only include those students in the filter in the report, assuming those students meet the reporting logic and business rules of this report.                                                                         |
| Effective<br>Date       | The entered date is auto-populated with the current date and is used to report eligibility status for FRAM and ESL programs, and to verify the student's enrollment start date is after the effective date, as detailed in the Report Logic section. |
| Report<br>Legal<br>Name | When marked, the student's name and gender report from the Protected Identity Information section on the student's Identities record.                                                                                                    |
| Format                  | The Student Layout report can be generated in either CSV or HTML formats.                                                                                                    |
| Calendar<br>Selection   | At least one calendar needs to be selected in order to generate the report.  Reports can be selected by Active Year, School or Year.                                                                                                    |

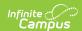

| Field                | Description                                                                                                    |
|----------------------|----------------------------------------------------------------------------------------------------|
| Report<br>Generation | The Student Layout extract can be generated immediately using the <b>Generate Report</b> button. Or, use the <b>Submit to Batch</b> button to select when the report is generated. See the Batch Queue article for more information on this functionality. |

## **Generate the Report**

- 1. Select the **Student Layout** option from the **Report Type** field.
- 2. Select the correct **Report Format**.
- 3. If desired, select students from an existing **Ad hoc Filter**.
- 4. Enter the desired **Effective Date**.
- 5. Mark the **Report Legal Name**, if desired.
- 6. Select the **Format** of the report.
- 7. Select the **Calendar(s)** from which to report information.
- 8. Click the **Generate Extract** button or use the **Submit to Batch** button. The report displays in the desired format.

| DistrictCode | SASID     | LASID   | FirstName | MiddleName | LastSurname | Gender | BirthDate | Stree      |
|--------------|-----------|---------|-----------|------------|-------------|--------|-----------|------------|
| 0140         | 123456789 | 1234567 | Anthony   | A          | Student     | 02     | 04021996  | 6084<br>Wy |
| 0140         | 234567890 | 2345678 | Belinda   | L          | Student     | 01     | 10301995  | 7172       |
| 0140         | 345678901 | 3456789 | Carter    | A          | Student     | 01     | 03201997  | 7220       |
| 0140         | 456789012 | 456789  | Diana     | T          | Student     | 02     | 05191995  | 7220       |
| 0140         | 567890123 | 567890  | Erik      | С          | Student     | 02     | 05041995  | 7746       |
| 0140         | 678901234 | 678901  | Fawn      | В          | Student     | 02     | 07221996  | 5692       |
| 0140         | 789012345 | 789012  | George    | M          | Student     | 01     | 01221998  | 7437       |
| 0140         | 890123456 | 890123  | Heather   | L          | Student     | 02     | 02051995  | 5435       |
| 0140         | 901234567 | 901234  | Ivan      | D          | Student     | 02     | 06261998  | 1590       |
| 0140         | 987654321 | 987654  | Jacklyn   | T          | Student     | 02     | 08261996  | 7447       |
| 0140         | 876543210 | 876543  | Kyle      | M          | Student     | 01     | 08201998  | 7447       |
| 0140         | 765432109 | 765432  | Luka      | L          | Student     | 01     | 12171997  | 1424       |
| 0140         | 654321098 | 654321  | Micah     | В          | Student     | 02     | 06191997  | 7747       |

Student Layout Report, HTML Format

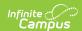

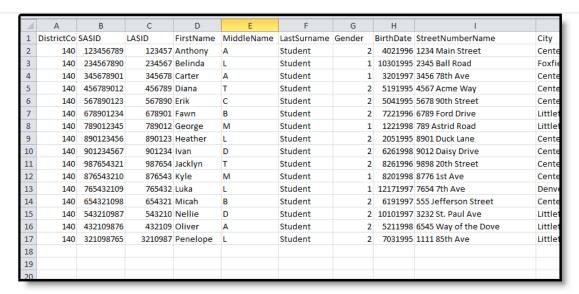

Student Layout Report, CSV Format

### **Report Layout**

| Data Element  | Description                                                                                       | Location                                                                                                    |
|---------------|---------------------------------------------------------------------------------------------------|----------------------------------------------------------------------------------------------------|
| District Code | The number assigned to a school district by the state department of education.  Numeric, 4 digits | System Administration > Resources > District Information > District Information > State District Number  District.number |
| SASID         | A unique number assigned to a student by the Department of Education.  Numeric, 10 digits         | Census > People > Demographics > Person Identifiers > Student State ID  Person.stateID                                   |
| LASID         | A unique number assigned to a student by the local school district.  Numeric, 10 digits           | Census > People > Demographics > Person Identifiers > Student Number  Person.studentNumber                               |

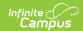

| Data Element | Description                                                                                                    | Location                                                                                                    |
|--------------|----------------------------------------------------------------------------------------------------|----------------------------------------------------------------------------------------------------|
| First Name   | Reports the student's first name.  When the Report Legal Name checkbox is marked, the student's First Name reports from the Legal First Name field.  Alphanumeric, 30 characters                      | Census > People > Demographics > Person Information > First Name  Identity.first Name  Census > People > Identities > Protected Identity Information > Legal First Name  Identity.legalFirstName    |
| Middle Name  | Reports the student's middle name. If there is no middle name, field reports NMN.  When the Report Legal Name checkbox is marked, the student's Middle Name reports from the Legal Middle Name field. | Census > People > Demographics > Person Information > Middle Name  Identity.middleName  Census > People > Identities > Protected Identity Information > Legal Middle Name  Identity.legalMiddleName |
|              | Alphanumeric, 30 characters                                                                                                    | identity.leganinadiename                                                                                                    |
| Last Name    | Reports the student's last name.  When the Report Legal Name checkbox is marked, the student's Last Name reports from the Legal Last Name field.  Alphanumeric, 30 characters                         | Census > People > Demographics > Person Information > Last Name  Identity.last Name  Census > People > Identities > Protected Identity Information > Legal Last Name  Identity.legalLastName        |
| Gender       | Reports the student's gender.  • 01 - Female  • 02 - Male  When the Report Legal Name checkbox is marked, the student's Gender reports from the Legal Gender field.  Numeric, 2 digits                | Census > People > Demographics > Person Information > Gender  Identity.gender  Census > People > Identities > Protected Identity Information > Legal Gender  Identity.legalGender                   |

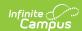

| Data Element                     | Description                                                                                                    | Location                                                                                                    |
|----------------------------------|----------------------------------------------------------------------------------------------------|----------------------------------------------------------------------------------------------------|
| Birth Date                       | Student's date of birth.  Date field, 8 characters (MMDDYYYY)                                                                                                    | Census > People > Demographics > Person Information > Birth Date or Census > People > Identities > Identities Editor > Birth Date  Identity.brithDate                                      |
| Hispanic Latino<br>Ethnicity     | Indicates the student is of Hispanic/Latino ethnicity. Reports 1 when the Hispanic checkbox is marked; otherwise, reports 0.  Numeric, 1 digit                                       | Census > People > Demographics > Race/Ethnicity > Hispanic/Latino or Census > People > Identities > Identities Editor > Hispanic/Latino  Identity.hispanicEthnicity                        |
| American Indian<br>Alaska Native | Indicates the student is of American Indian or Alaska Native ethnicity. Reports 1 when the American Indian checkbox is marked; otherwise, reports 0.  Numeric, 1 digit               | Census > People > Demographics > Race/Ethnicity > American Indian or Alaska Native or Census > People > Identities > Identities Editor > American Indian Alaska Native  RaceEthnicity.code |
| Asian                            | Indicates the student is of Asian ethnicity. Reports 1 when the Asian checkbox is marked; otherwise, reports 0.  Numeric, 1 digit                                                    | Census > People > Demographics > Race/Ethnicity > Asian or Census > People > Identities > Identities Editor > Asian  RaceEthnicity.code                                                    |
| Black or African<br>American     | Indicates the student is Black or<br>African American ethnicity.<br>Reports 1 when the Black or<br>African American checkbox is<br>marked; otherwise, reports 0.<br>Numeric, 1 digit | Census > People > Demographics > Race/Ethnicity > Black or African American or Census > People > Identities > Identities Editor > Black or African American  RaceEthnicity.code            |

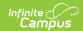

| Data Element                                    | Description                                                                                                    | Location                                                                                                    |
|-------------------------------------------------|----------------------------------------------------------------------------------------------------|----------------------------------------------------------------------------------------------------|
| White                                           | Indicates the student is White. Reports 1 when the White checkbox is marked; otherwise, reports 0.  Numeric, 1 digit                                     | Census > People > Demographics > Race/Ethnicity > White or Census > People > Identities > Identities Editor > White  RaceEthnicity.code                                                                         |
| Native Hawaiian<br>or Other Pacific<br>Islander | Indicates the student is White. Reports 1 when the Native Hawaiian or Other Pacific Islander checkbox is marked; otherwise, reports 0.  Numeric, 1 digit | Census > People > Demographics > Race/Ethnicity > Native Hawaiian or Other Pacific Islander or Census > People > Identities > Identities Editor > Native Hawaiian or Other Pacific Islander  RaceEthnicity.code |

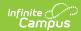

| Data Element                       | Description | Location                                                                                                    |
|------------------------------------|-------------|----------------------------------------------------------------------------------------------------|
| School Food<br>Service Eligibility |             | Student Information > General > Enrollment > State Reporting > Migrant  Enrollment.migrant                     |
|                                    |             | Student Information > Program Participation > Homeless > Homeless Homeless.homelessServed                      |
|                                    |             | FRAM > Eligibility > Eligibility Detail > School Year, Start Date, End Date, Eligibility  FRAM.framEligibility |
|                                    |             |                                                                                                    |

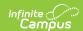

| Data Element               | Description                                                                                                    | Location                                                                                               |
|----------------------------|----------------------------------------------------------------------------------------------------|----------------------------------------------------------------------------------------------------|
| Section 504<br>Handicapped | Reports the student's Section 504 status.  Reports 1 when the student has an active Section 504 record on the entered effective date; otherwise, reports 0.  Numeric, 1 digit | Student Information > Program Participation > Section 504  Section504.section504ID                     |
| Immigrant                  | Reports the student's Immigrant status. Reports 1 when the Immigrant checkbox is marked; otherwise, reports 0.  Numeric, 1 digit                                              | Student Information > General > Enrollments > State Reporting Fields > Immigrant  Enrollment.immigrant |
| Languages                  | Reports the student's Home Primary Language. If no language is selected, reports 'eng'.  Alphabetic, 3 characters                                                             | Census > People > Identities > Home Primary Language  Identity.homePrimaryLanguage                     |

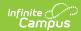

| Data Element                               | Description                                                                                                    | Location                                                                                                    |
|--------------------------------------------|----------------------------------------------------------------------------------------------------|----------------------------------------------------------------------------------------------------|
| Disabilities<br>Primary                    | Reports the student's primary disability.  When the student has a value in the Disability Type field AND any date during the school year that falls within the Special Education Start Date and End Date, the Disability Type value reports.  If there is no Disability Type, the IEP is used to report the Primary Disability If the student has an active and locked IEP at any time during the school year, the Primary Disability reports from the After Meeting Status field on the Enrollment Status editor on the IEP.  If there is no IEP, a value does not report.  Otherwise, a value of 00 reports.  Numeric, 2 digits | Student Information > General > Enrollments > Special Ed Fields > Disability Type  Enrollment.disability  Student Information > General > Enrollments > Special Ed Fields > Special Ed Start Date, Special Ed Exit Date  Student Information > Special Ed > General > Documents > Enrollment Status > After Meeting Status  Plan.disability |
| Attends District<br>Funded HSED<br>Program | Reports the student's participation in a GED program. Reports 1 when the GED checkbox is marked; otherwise, reports 0.  Numeric, 1 digit                                                                                                    | Student Information > General > Enrollments > State Reporting Fields > GED Instruction  Enrollment.ged Instruction                                                                                                    |
| Homeless                                   | Reports whether the student has an active Homeless record on the entered Effective Date.  The value selected on the Homeless record reports; if no selected value, reports 0.  Numeric, 1 digit                                                                                                    | Student Information > General > Program Participation > Homeless  Homeless.homelessServed                                                                                                    |

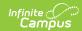

| Data Element                       | Description                                                                                                    | Location                                                                                                    |
|------------------------------------|----------------------------------------------------------------------------------------------------|----------------------------------------------------------------------------------------------------|
| Cause of Housing<br>Crisis         | Reports the value selected in the Cause of Housing Crisis field from the student's Homeless record when the Homeless record is active on the entered Effective Date.  The value selected on the Homeless record reports. If there is no selected value, reports 00.  Numeric, 2 digits            | Student Information > General > Program Participation > Homeless > Cause of Housing Crisis  Homeless.causeOf HousingCrisis            |
| Additional Cause of Housing Crisis | Reports the value selected in the Additional Cause of Housing Crisis field from the student's Homeless record when the Homeless record is active on the entered Effective Date.  The value selected on the Homeless record reports. If there is no selected value, reports 00.  Numeric, 2 digits | Student Information > General > Program Participation > Homeless > Additional Cause of Housing Crisis  Homeless.causeOfHousingCrisis2 |
| Primary<br>Nighttime<br>Residence  | Reports the value selected in the Primary Nighttime Residence field from the student's Homeless record when the Homeless record is active on the entered Effective Date.  The value selected on the Homeless record reports. If there is no selected value, reports 00.  Numeric, 2 digits        | Student Information > General > Program Participation > Homeless > Primary Nighttime Residence  Homeless.primaryNightTimeResidence    |
| Language<br>Proficiency            | Reports the student's most recent EL status as noted on the EL Services Record where the End Date is greater than or equal to the Effective Date on the Extract editor.  • Reports 1 when EL Services is ESLNEP or BLINEP.  • Reports 2 when EL Services                                          | Student Information > General > English Learners (EL) > EL Services > Service Type  LEP.lepServices                                   |

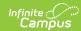

| Data Element | is <b>ESLLEP</b> or <b>BLILEP</b> . <b>Description</b> • Reports <b>4</b> when the student                                                                                                    | Location |
|--------------|----------------------------------------------------------------------------------------------------|----------|
| Data Element | • Reports 4 when the student does not have a current or historical EL Services Record with any state defined code AND a Home Primary Language that is NOT English. Service Records that start after the entered effective date are not included.  If the student has an active EL record with an End Date that is null or equal to or after the Effective Date, the following values reports: • Reports 5 when: • EL Services is BLIFEP or ESLFEP and the EL Program Status is Exited EL and the Report Effective Date is greater than or equal to the Fourth Year Monitoring Date. • Reports 6 when: • EL Services is BLIFEP or ESLFEP and the EL Program Status is Exited EL and the Reports 6 when: • EL Services is BLIFEP or ESLFEP and the EL Program Status is Exited EL and the Effective Date is between the Program Exit Date and the First Year Monitoring Date or equal to the Program Exit Date. • Reports 7 when: • EL Services is FEPM2 OR • EL Services is FEPM2 OR • EL Services is BLIFEP or ESLFEP and the EL | Location |
|              | Program Status is<br>Exited EL and the                                                                                                    |          |

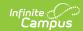

| Data Element | <b>Description</b> between the First Year                                                                                                    | Location |
|--------------|----------------------------------------------------------------------------------------------------|----------|
|              | Monitoring Date and the Second Year Monitoring Date.  • Reports 8 when:  • EL Services is FEPE1 OR  • EL Services is BLIFEP or ESLFEP and the EL Program Status is Exited EL and the Effective Date is between the Second Year Monitoring Date and the Third Year Monitoring Date.  • Reports 9 when:  • EL Services is BLIFEP or ESLFEP and the EL Program Status is between the Second Year Monitoring Date or equal to the Second Year Monitoring Date.  • Reports 9 when:  • EL Services is FEPE2 OR  • EL Services is BLIFEP or ESLFEP and the EL Program Status is Exited EL and the Effective Date is between the Third Year Monitoring Date and Fourth Year Monitoring Date or equal to the Third Year Monitoring Date or equal to the Third Year Monitoring Date.  • Otherwise, reports 0.  District defined services also report if those services are mapped to eligible State Service Type Codes.  Numeric, 1 digit |          |

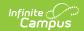

| Data Element                            | Description                                                                                                    | Location                                                                                                    |
|-----------------------------------------|----------------------------------------------------------------------------------------------------|----------------------------------------------------------------------------------------------------|
| Language<br>Instruction<br>Program      | Reports the value assigned to the student in the EL Services field for English Learners.  If no value is entered, reports a value of 00.  Numeric, 2 digits                           | Student Information > Program Participation > English Learners > EL Services lep.services                              |
| Special Education<br>Transition         | Indicates the student's placement in special education transition services. Options are: • 1 (Year 1) • 2 (Year 2) • 3 (Year 3) • 4 (Year 4)  Numeric, 1 digit                        | Student Information > General > Enrollments > State Reporting Fields > Transition  Enrollment.transition               |
| CSAP Alternate Assessment Participation | Indicates whether the student participates in the Colorado Alternative Assessment Program. Reports 1 if CoAlt Participant checkbox is marked; otherwise, reports 0.  Numeric, 1 digit | Student Information > General > Enrollments > State Reporting Fields > CoAlt Participant  Enrollment.colAltParticipant |

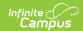

| Data Element                      | Description                                                                                                    | Location                                                                                                    |
|-----------------------------------|----------------------------------------------------------------------------------------------------|----------------------------------------------------------------------------------------------------|
| Post Secondary Program Enrollment | Indicates which Post Secondary Program the student is enrolled in on October 1st.  If student has an ACTIVE CEPA record as of the Effective Date set in the extract editor,the selected Participation Code reports from 1st Sem A Participation, 1st Sem B Participation, 2nd Sem A Participation or 2nd Sem B Participation fields.  If more than one active CEPA record, CEPA reports from the record with the most recent start date.  If multiple Participation Codes are selected in any of the 4 fields, pull based on following order:  • 1 - 1st Sem A Participation • 2 - 1st Sem B Participation • 3 - 2nd Sem A Participation • 4 - 2nd Sem B Participation  Numeric, 1 digit | Student Information > General > CEPA > CEPA Editor > 1st Sem A Participation, 1st Sem B Participation, 2nd Sem A Participation, 2nd Sem B Participation  PSEO.participation1A PSEO.participation1B PSEO.participation2A PSEO.participation2B |
| Military<br>Connected             | Reports a value of 1 if the student has a parent with a status of Active Duty: Deployed or Active Duty: Not Deployed, if the report effective date is after the Military Connection start date.  Numeric, 1 digit                                                                                                    | Census > People > Military Connected > Status  ImpactAidEmployment.militaryStatus                                                                                                    |

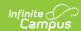

| Data Element      | Description                                                                                                    | Location                                                                              |
|-------------------|----------------------------------------------------------------------------------------------------|---------------------------------------------------------------------------------------|
| Military Enlisted | Reports a value of 1 if the student's age at the time of reporting is 17 or older AND the Post Grad Plans field reports a value of MS: Active Military Service. | Student Information > General > Graduation > Post Grad Plans Graduation.postGradPlans |
|                   | Otherwise, reports a value of 0.                                                                                                    |                                                                                       |
|                   | Numeric, 1 digit.                                                                                                    |                                                                                       |